## Oppgaver til seminaropplegg uke 9 uten fasit

## **Oppgave 1**

Hvilke verdier får variablene til instansene av objektene av type Person her, gitt opprettelsen av person slik:

test\_person = Person(13, "Kari")

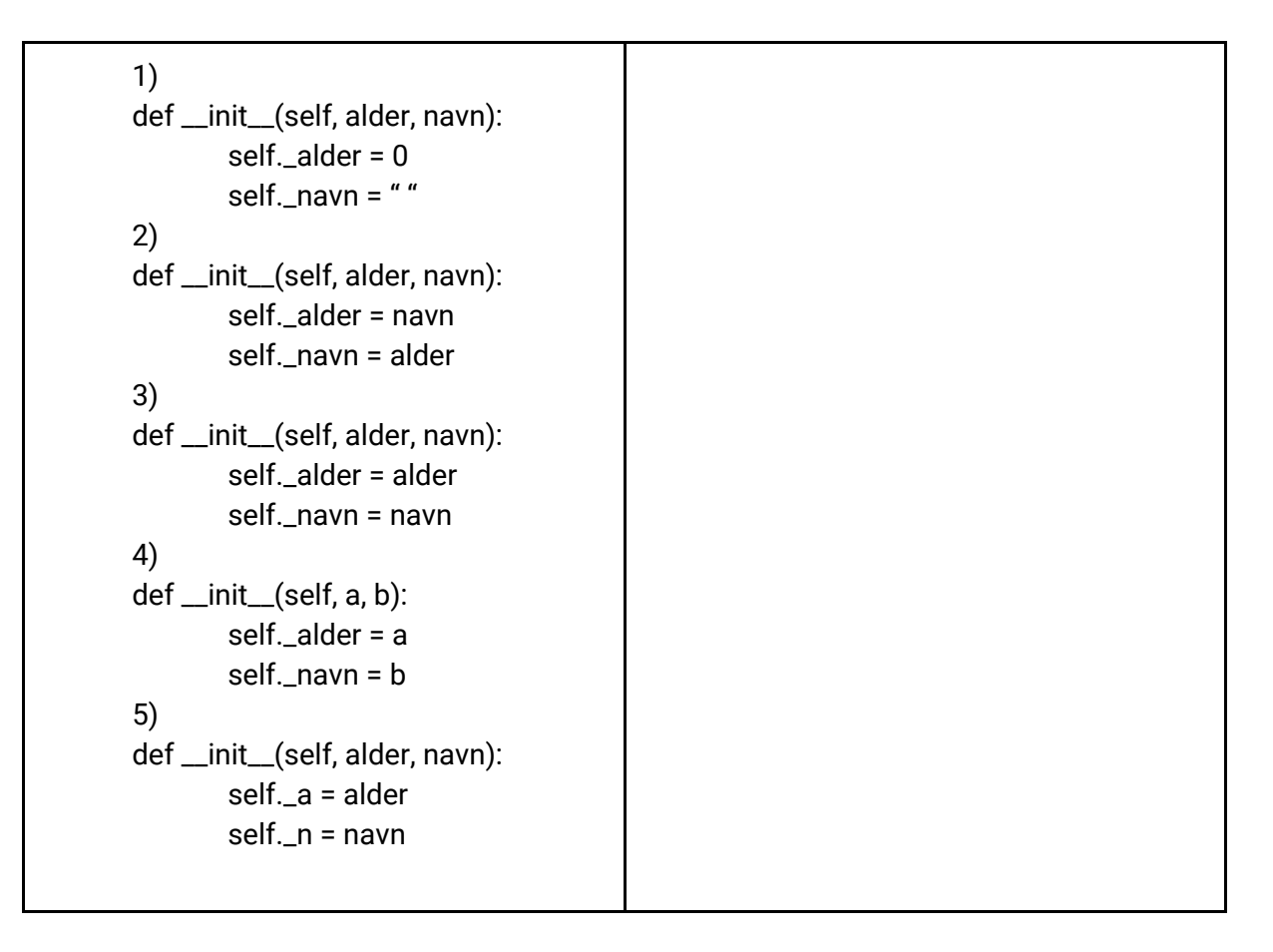

Gitt følgende program, opprett 3 instanser av hver med fornuftige verdier.

class Bil:

def \_\_init\_\_(self, regnr, type, aarsModell): self.\_regnr = regnr self.\_type = type self.\_aarsModell = aarsModell

class Koffert: def \_\_init\_\_(self, toalettsakerListe, klesListe): self.\_toalettsaker = toalettsakerListe self.\_klaer = klesListe

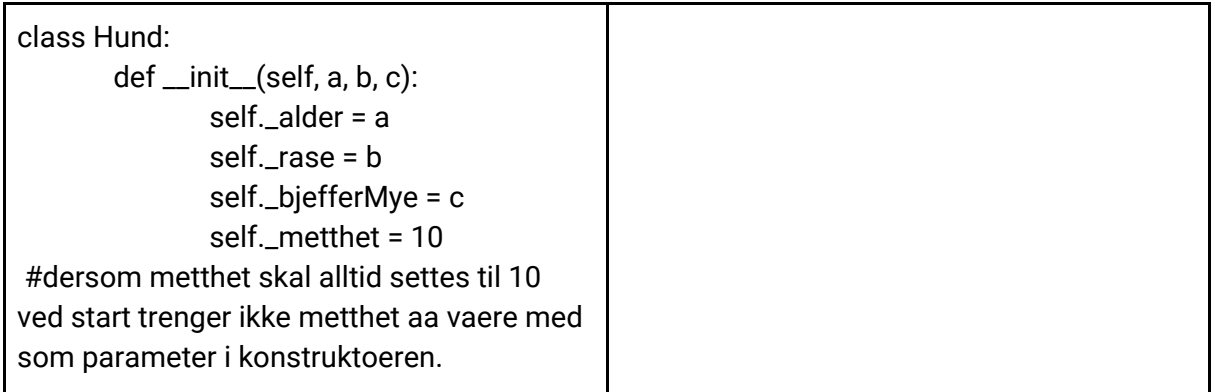

## **Oppgave 3 (fortsettelse på blomster oppgave fra forrige uke)**

Vi skal nå legge til en magiske metode i klassen blomst. Vi skal erstatte skrivUtInfo metoden vår med en \_\_str\_\_ slik at når vi printer et blomst objekt vil infoen om blomsten printes ut, på akkurat samme måte som skirvUtInfo gjorde

Vi skal lage en ny klasse **Blomsterkasse,** en blomsterkasse tar inn en instansvariabler antall blomster det er plass til i bredden (kalt bredde) , disse to skal bli tatt inn i konstruktøren. Videre skal konstrukten lage en liste som representer alle plassene i blomsterkassen. Konstruktøren skal lage listen og fylle den opp med None (None betyr at det ikke er noe der)

Lag en metode plantBlomst (med en blomst som parameter), som planter en blomst på den første ledige plassen, hvis det er en ledig plass skal blomsten plasseres og det skal returneres True, hvis det ikke er flere ledige plasser skal det returneres False

Lag en metode vannAlleBlomster, som vanner alle blomstene i blomster i blomsterkassen (her kan du bruke vann metoden til blomst klassen)

Lag metoden nesteDag som øker dagen med en hos alle blomsten

Lag metoden ryddIBedd som fjerner alle blomstene som har dårlig status (når en blomst fjenes byttes den ut med None)

Lag en metode skrivUtInfoOmBlomster som skriver ut infoen om alle blomstene i blomster kassen

Lag en metode antallBlomster som returnerer antall blomster som er i blomsterkassen

Lag en \_\_str\_\_ metode til blomsterkassen som returnere en streng som sier noe om alle bredden, antall blomster og info om hver blomst

Lag et testprogram hvor du putter inn blomster og tester de ulike metoder